## **Accessing your CastleBranch Immunization Summary**

Video instructions are available in the frequently asked questions (FAQ) video library.

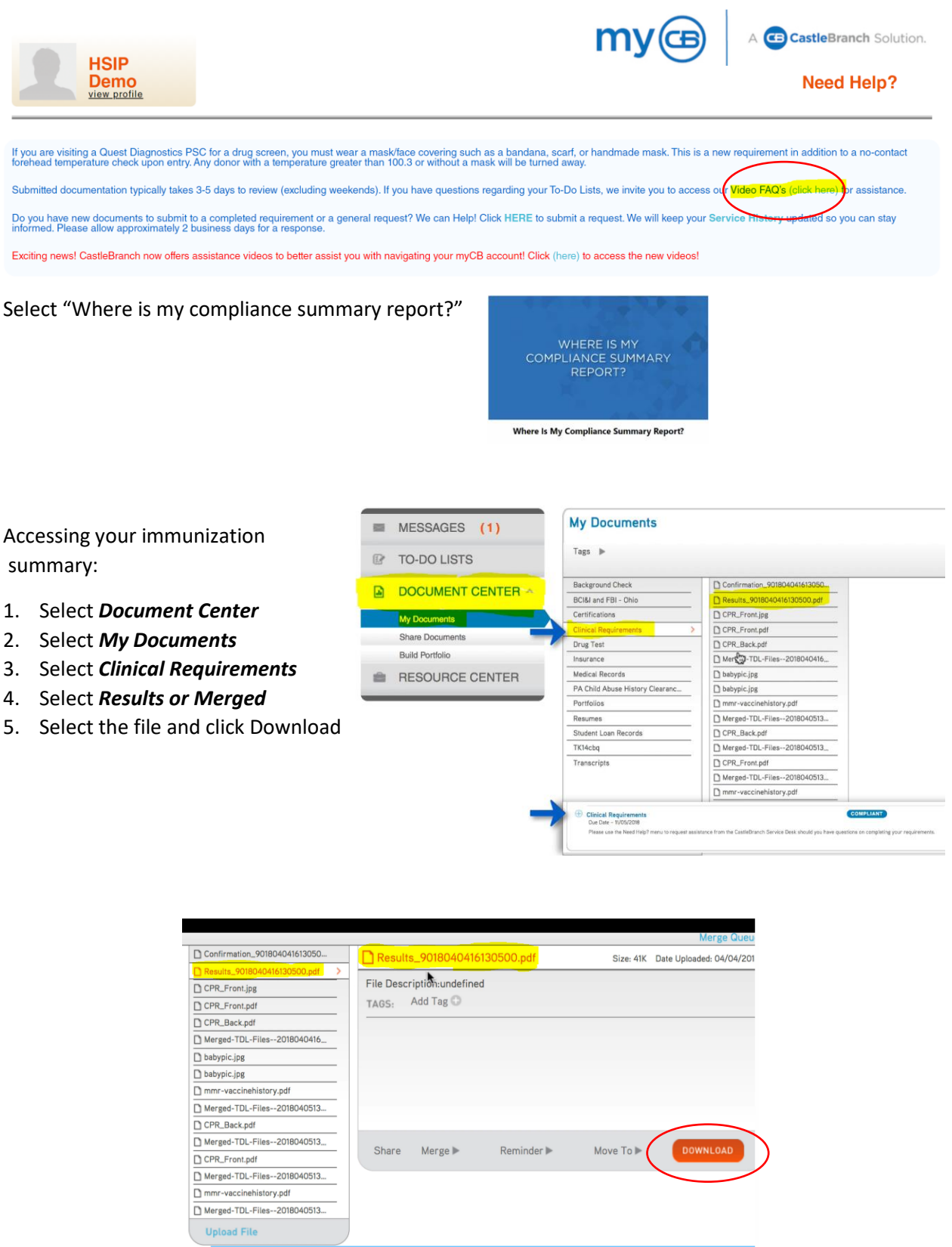